## Acesso ao Novo RENAJUD

## 17/07/2024 21:09:32

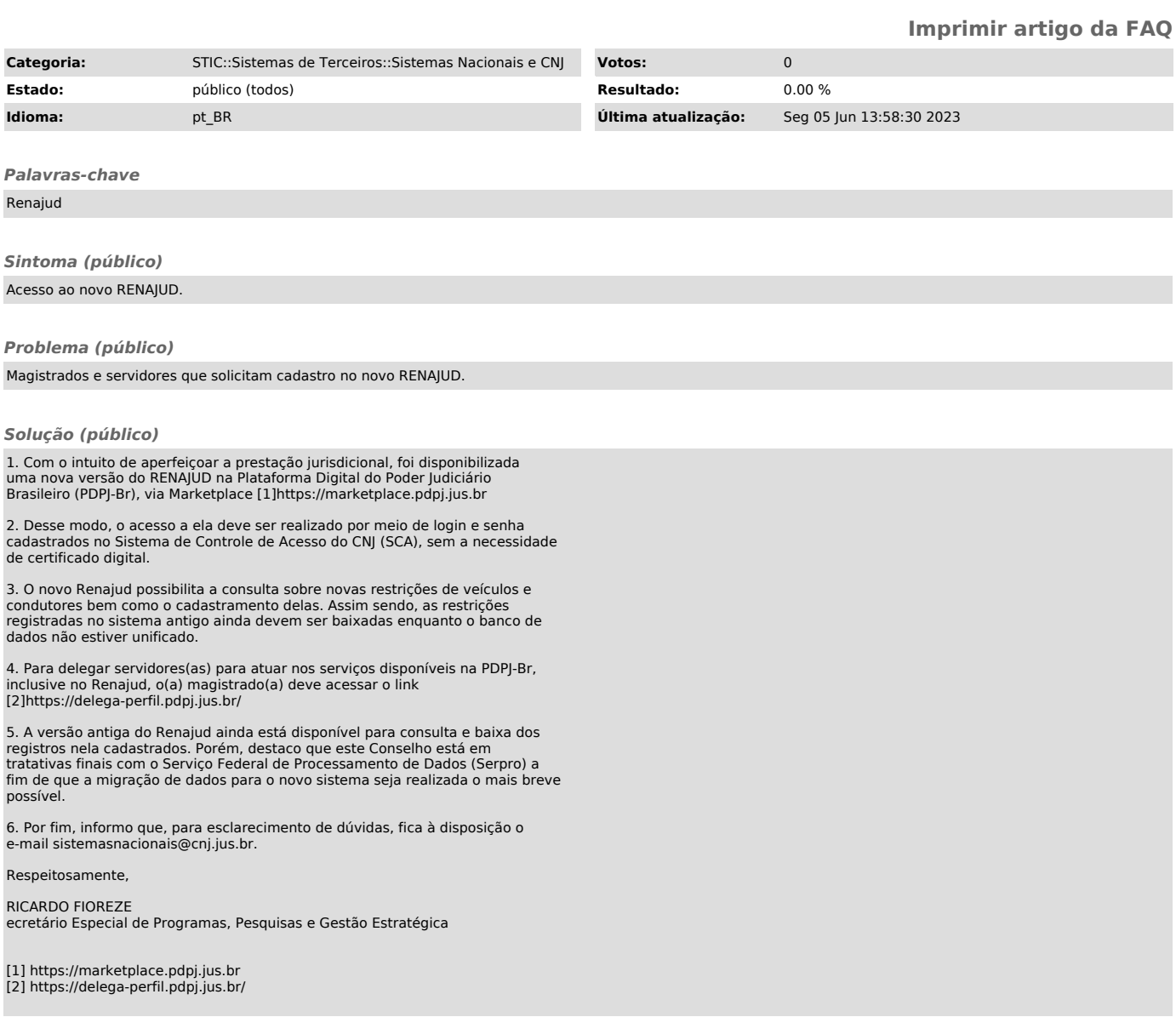